# **QP Code : 18UT79SBS(III) QP Code : 18UT79SBS(III)** 2

**স্নাতক পাঠক্ৰম শিক্ষাবৰ্ষান্ত পৰীক্ষা ( BDP Term End Examination ) ◊Qˆ"a∂ëˆÃ[˝, 2017 C L«X, 2018 ( December-2017 & June-2018 ) ac˜ÁÃ^Eı YÁPˆy'] ( Subsidiary ) [˝Á◊SLÓ ( Commerce ) T ˆTˆ›Ã^ Yy (3rd Paper) Business Ethics & Computer Applications : SBS-III সময়ঃ তিন ঘণ্টা** (Time : 3 Hours) **Y…SÔ]ÁX f 100**(Full Marks : 100) **]Á"XÃ[˝ mÃ[˝"±ºˆ f 70%** ( Weightage of Marks : 70% ) পরিমিত ও যথাযথ উত্তরের জন্য বিশেষ মল্য দেওয়া হবে।  $\,$  অশুদ্ধ বানান, অপরিচ্ছন্নতা এবং অপরিষ্কার হস্তাক্ষরের ক্ষেত্রে নম্বর কেটে নেওয়া হবে। উপান্তে প্রশ্নের মল্যমান সচিত আছে। **Special credit will be given for accuracy and relevance in the answer. Marks will be deducted for incorrect spelling, untidy work and illegible handwriting. The weightage for each question has been indicated in the margin.** 

## **Part – I**

## ( ববেসায়িক নীতি )

# **◊[˝\ˆÁG — Eı**

<u>মে-কোনো **একটি** প্রশ্নের উত্তর দিন : 20 × 1 = 20</u>

১। নীতিবিদ্যা কি 'আচরণ সংক্রান্ত কলাবিদ্যা' ? সংক্ষেপে বর্ণনা ককন। নীতিবিদ্যা পাঠের প্রয়োজনীয়তা আলোচনা করুন।

 $12 + 8$ 

#### **B.Com.-11506-W**

২। মানবসম্পদ ও কর্মসংস্কৃতি সম্পর্কে আলোচনা করুন। প্রতিষ্ঠানের পরাতন ও নত়ন মডেল-এর প্রধান পার্থক্যগুলি লিখন। কর্পোরেট সামাজিক দায়িত্ববোধের মল উদ্দেশ্যগুলি  $\widehat{R}$   $\widehat{R}$  ?

## **◊[˝\ˆÁG — F**

মে-কোনো **দটি** প্রশ্নের উত্তর দিন :  $12 \times 2 = 24$ 

<u>১। বাবসাযিক জগতে নীতিবিদ্যার ক্ষেত্রগুলি আলোচনা করুন।</u>

12

- $8$ ।  $\,$  ঐচ্চিক ক্রিয়ার বিভিন্ন মানসিক স্তরগুলি ব্যাখ্যা করুন।  $\,$  12
- <u>৫। কর্পোরেট আচরণবিধির দ্বন্দ্ব বলতে কী বোঝেন ? সস্থ</u> ব্যবসায়িক আচবণবিধি কিভাবে প্রতিষ্ঠা কবা যাবে  $\ell = 4 + 8$ 
	- **বিভাগ গ**

মে-কোনো **একটি** প্রশ্নের উত্তর দিন :  $6 \times 1 = 6$ 

- $\cdot$ ৬। হিসাবরক্ষণের ক্ষেত্রে নৈতিকতার উপর টীকা লিখন।  $\hphantom{a}6$
- ৭। দৈতিক বিচাবেব স্বীকার্য সত্যগুলি সম্পর্কে আলোচনা কবল।

## 3 **QP Code : 18UT79SBS(III) QP Code : 18UT79SBS(III)** 4

**Part – II**

(কম্পিউটার অ্যাপ্লিকেশন)

**◊[˝\ˆÁG — Hı**

মে-কোনো **একটি** প্রশ্নের উত্তর দিন : 20 × 1 = 20

- ৮। অপারেটিং সিস্টেম-এর উপর একটি টীকা লিখন। MS-DOS-এর অভান্তরীণ ও বাইরের কমান্ড সম্পর্কে বর্ণনা করুন। MS-DOS অপারেটিং সিস্টেমের থেকে WINDOWS-এর মল সবিধাগুলি লিখন।  $8 + 8 + 4$
- ৯। কম্পিউটারেব বিভিন্ন যন্ত্রাংশ সম্পর্কে বিস্নাবিত আলোচনা করুন। বিভিন্ন জেনারেশনের কম্পিউটারের সম্পর্কে একটি ঁটীকা লিখন।  $15 + 5$

# **◊[˝\ˆÁG — I¯**

মে-কোনো **দটি** প্রশ্নের উত্তর দিন :  $12 \times 2 = 24$ 

<u>১০। কম্পিউটার পোগাম-এর সংজ্ঞা দিন। পোগাম ক্রমতালিকা</u> ৈতরী করার জন্য ব্যবহৃত বিভিন্ন প্রতীকগুলি ব্যাখ্যা করুন।

3 + 9

**◊[˝\ˆÁG — ªJÙ**

<u>মে-কোনো **একটি** প্রশ্নের উত্তর দিন : 6 × 1 = 6</u>

- $|30|$  উট ম্যাট্রিক্স ও লেজার প্রিন্টারের মধ্যে পার্থক্য লিখ্ন।  $\qquad$  6
- $148 + 88$ া কম্পিউটার ব্যবহারের সুবিধাগুলি লিখুন।  $\hphantom{100}6$
- $12$ । MS-Excel-এর 'File Menu' বিশদে বর্ণনা করুন।  $12$
- ১২। কম্পিউটারের স্মৃতিশক্তির একটি সংক্ষিপ্ত বর্ণনা দিন। গণনা করুন  $3 GB = ?$  Byte. 9 + 3

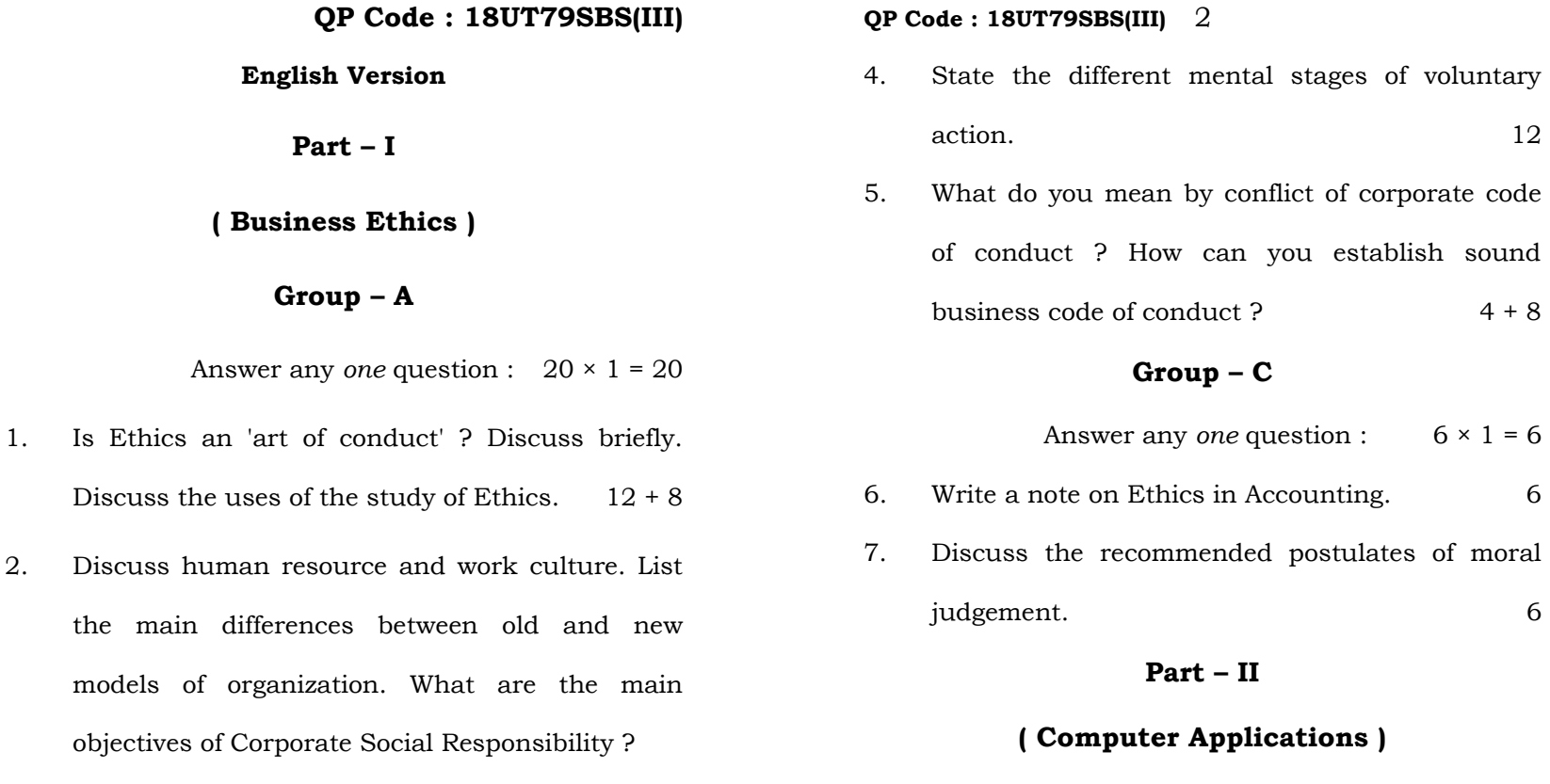

## **Group – D**

Answer any *one* question :  $20 \times 1 = 20$ 

8. Write a note on operating system. Explain MS-DOS internal and external commands. List the major advantages of WINDOWS over MS-DOS operating system.  $8 + 8 + 4$ 

**B.Com.-11506-W**

business.

**English Version** 

**Part – I** 

**( Business Ethics )** 

**Group – A** 

the main differences between

models of organization. What

**Group – B**

3. Discuss the areas of Ethics in the field of

Answer any *two* questions :  $12 \times 2 = 24$ 

12

 $8 + 8 + 4$ 

 $[$  পরের পৃষ্ঠায় দ্রষ্টব্য **B.Com.-11506-W** 

### 3 **QP Code : 18UT79SBS(III) QP Code : 18UT79SBS(III)** 4

9. Discuss the various components of computer. Write a note on different generations of computer.  $15 + 5$ 

## **Group – E**

Answer any *two* questions :  $12 \times 2 = 24$ 

10. Define computer program. Explain different symbols used to design a program flow chart.

 $3 + 9$ 

- 11. Discuss, in detail, the 'File Menu' of MS-Excel. 12
- 12. Briefly discuss computer memory. Compute  $3 GB = ?$  Byte. 9 + 3

# **Group – F**

Answer any *one* question :  $6 \times 1 = 6$ 

- 13. Distinguish between Dot Matrix and Laser printer. 6
- 14. List the advantages of using computers. 6